## $(2)$  PDF

https://www.100test.com/kao\_ti2020/64/2021\_2022\_\_E7\_94\_B5\_E5 \_AD\_90\_E5\_95\_86\_E5\_c40\_64740.htm , the internal  $\rm I\!E$  is a contract of the internal  $\rm I\!E$  is a contract of the internal  $\rm I\!E$ Windows xp sp2 and the space of  $3721$ google  $Yahoo$ 9.1 Google 1 Google Google 2 Google Google Google "  $\mathbb{I}$ Google  $\frac{1}{2}$  , and  $\frac{1}{2}$  , and  $\frac{1}{2}$  , and  $\frac{1}{2}$  , and  $\frac{1}{2}$  , and  $\frac{1}{2}$  , and  $\frac{1}{2}$  , and  $\frac{1}{2}$  , and  $\frac{1}{2}$  , and  $\frac{1}{2}$  , and  $\frac{1}{2}$  , and  $\frac{1}{2}$  , and  $\frac{1}{2}$  , and  $\frac{1}{2}$  , a Google "…" 2  $\frac{1}{2}$ ,  $\frac{1}{2}$ ,  $\degree$  " 1 2 9.2 Windows XP SP2 1  $\frac{1}{2}$  , and  $\frac{1}{2}$  , and  $\frac{1}{2}$  , and  $\frac{1}{2}$  , and  $\frac{1}{2}$  , and  $\frac{1}{2}$  , and  $\frac{1}{2}$  , and  $\frac{1}{2}$  , and  $\frac{1}{2}$  , and  $\frac{1}{2}$  , and  $\frac{1}{2}$  , and  $\frac{1}{2}$  , and  $\frac{1}{2}$  , and  $\frac{1}{2}$  , a  $\frac{1}{\sqrt{1-\frac{1}{\sqrt{1-\frac{1$ 

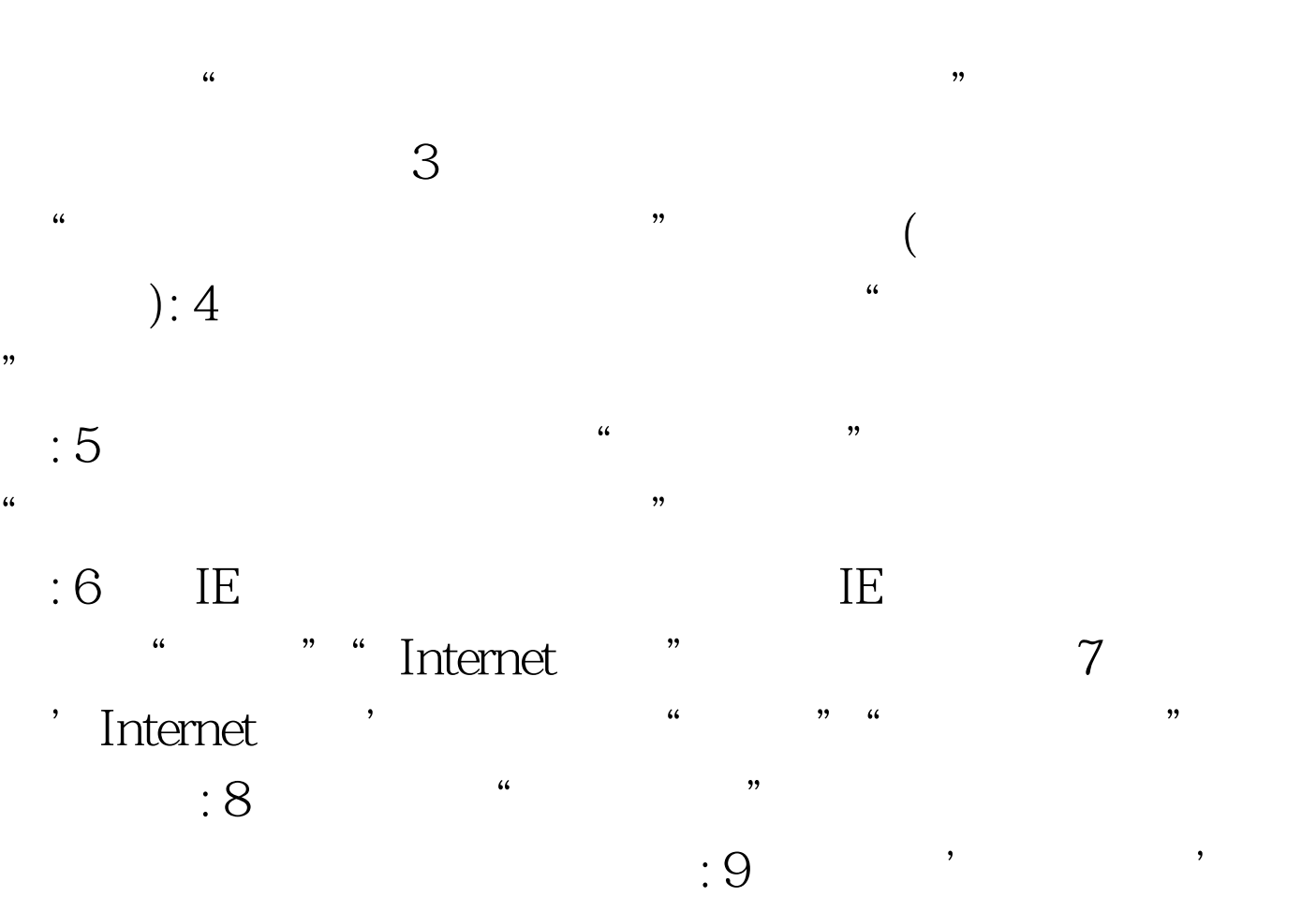

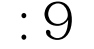

, and the contract of the contract of the contract of the contract of the contract of the contract of the contract of the contract of the contract of the contract of the contract of the contract of the contract of the con

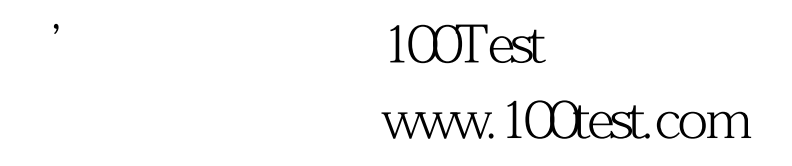